# **Information Technology**

# **Sample Question Paper**

**Class X - 2018-19**

# **Time: 2 Hours Max. Marks: 50**

# **General Instructions:**

*1. Question paper is divided into two sections: Section-A and Section- B.*

### *2. Section–A:*

- *i. Multiple choice question/Fill in the blanks/Direct Questions of 1 mark each. Answer any 10 questions out of the given 12 questions.*
- *ii. Very Short Answer of 2 marks each. Answer any 5 questions from the given 7 questions.*
- *iii. Short Answer of 3 marks each. Answer any 5 questions from the given 7 questions.*
- *3. Section–B: Long/Essay type questions of 5 marks each. Answer any 3 questions from the given 5 questions.*
- *4. All questions of a particular section must be attempted in the correct order.*
- *5. Please check that this question paper contains 31 questions out of which 23 questions are to be attempted.*
- *6. The maximum time allowed is 2 hrs.*

# **SECTION- A**

### **Answer any 10 questions out of the given 12 questions:**

- 1. What is kept on \_\_\_\_\_\_\_\_\_ table a. an b. the c. of d. a
- 2. The chemist shop is right next \_\_\_\_ the hospital. (for, to).
- 3. www stands for
	- (a) Whole World Web
	- (b) World Wide Web
	- (c) World With Web
	- (d) Web Web Web

4. \_\_\_\_\_\_\_\_\_\_\_\_\_ is designed to help users with auditory impairments.

- (a) Filter Key
- (b) Toggle Keys
- (c) Sound Sentry
- (d) Serial Key

## 5. Default tab stop position is \_\_\_\_\_\_\_\_\_\_\_\_\_.

6. \_\_\_\_\_\_\_\_\_\_\_\_\_\_\_ can be used to break continuous text to one or more sentences.

- 7. \_\_\_\_\_\_\_\_\_\_\_\_\_\_ can be used for inserting information at the top of each page automatically.
- 8. AutoSum option is available in example group under the Home tab.
- 9.  $\qquad \qquad$  are used for playing sound files while making a presentation.
- 10. Selecting the **view** shows calendar for a month.
- 11. You can categorize appointments in time management software by giving specific \_\_\_\_\_\_\_\_\_\_ to appointments.
- 12. A creates a timeline of transactions that can be linked to a contact.

### **Very short Answer Questions** (5X2=10)

- 13. Rohan's father told him that they need to attach a modem for internet connection on their computer. Explain the meaning and function of modem to Rohan.
- 14. What are document templates? State the purpose of using document template.
- 15. What are Clip arts? List any two websites that offer free clipart.
- 16. Explain any two types of views available in Spreadsheet
- 17. Explain the purpose of grouping objects in a Digital presentation.
- 18. Differentiate between Animation and Transition in digital presentation.
- 19. Pulkit has got a proposal for a meeting through Calendar. Suggest four types of responses that are available under calendar software.

#### **Short Answer Questions** (5X3=15)

- 20. A stranger has helped your grandfather and you want to appreciate him for the help extended by him. Write any three lines to thank him.
- 21. You have recently visited a hill station. Describe it using appropriate phrases.
- 22. List any three word wrapping options available under Word Processing software.
- 23. Write steps to insert shape in a word document.
- 24. Yashika is preparing a Digital Presentation for her project. Give any three basic guidelines to be followed while making a digital Presentation.
- 25. Ankush has to present monthly report of his department to his managing committee. Suggest him with appropriate tools to do the following in a digital presentation:
	- i. To show statistical data pictorially for analysis.
	- ii. Two ways to insert movie in his presentation.
	- iii. Which option he shall use to keep guided text used by presenter

26. Define the following terms

a. Tuple b. Foreign Key c. DBMS

#### **Section B**

#### **Long Answer Questions (5X3=15)**

- 27. Ananya uses Internet for her School Project. Suggest any five security measure to ensure safety from online threats.
- 28. Explain the following terms :
	- a. Internet
	- b. LAN
	- c. Instant Messaging
	- d. Blog
	- e. P2P Architecture
- 29. Write command to create table named 'BOOK ' with following fields:

BOOK ID Char(4)

Bname Varchar(15)

Author Varchar(20)

Price Decimal

- a. Identify the primary key of the Book Table, also mention the suitable reason for choosing it as a Primary Key
- b. Differentiate between (i) char and varchar data type (ii) DDL and DML
- 30. Write the SQL commands to answer the queries based on Fabric table

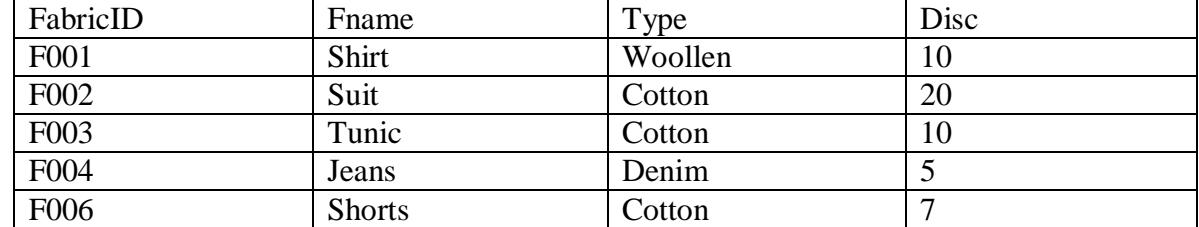

- a. To insert the following record ("F005", "Kurta", "Woollen",5)
- b. To display only those fabric whose disc is more than 10
- c. To display those records whose type is "Woollen"
- d. To modify the fabric shirt by increasing discount by 10
- e. To delete the record of fabric 'F003' from table
- 31. Given the following Spreadsheet, Write the appropriate Formula/ Expression/ Function to be used for (a) to (e)

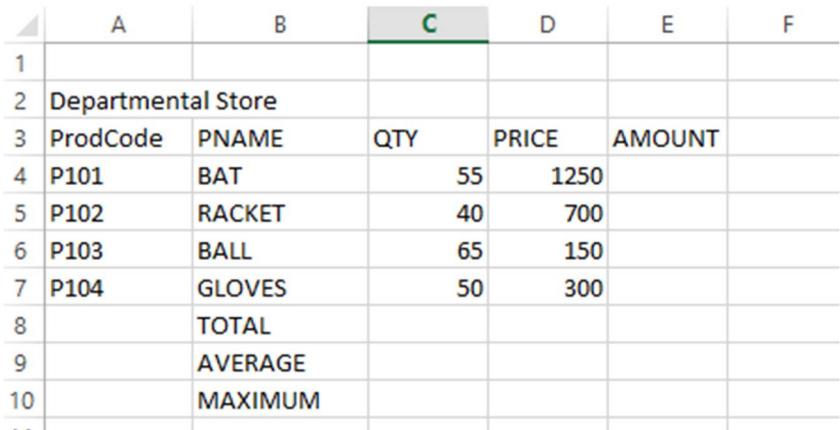

- a. Write formula to calculate the Total Qty(C4:C7)) in cell C8
- b. Write the feature used for arranging the Price from Highest to Lowest
- c. To find the Maximum Price to be written in Cell D10
- d. To find the Average Qty to be written in cell C9
- e. Write formula to calculate the Total Amount in cell E8